# Gdevops

# 全球敏捷运维峰会

## 携程机票Elasticsearch集群驯服记

演讲人:许鹏

全球敏捷运维峰会 广州站

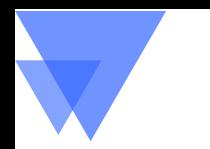

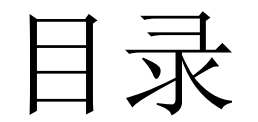

- 集群规划
- 集群设置
- 集群监控

整体架构

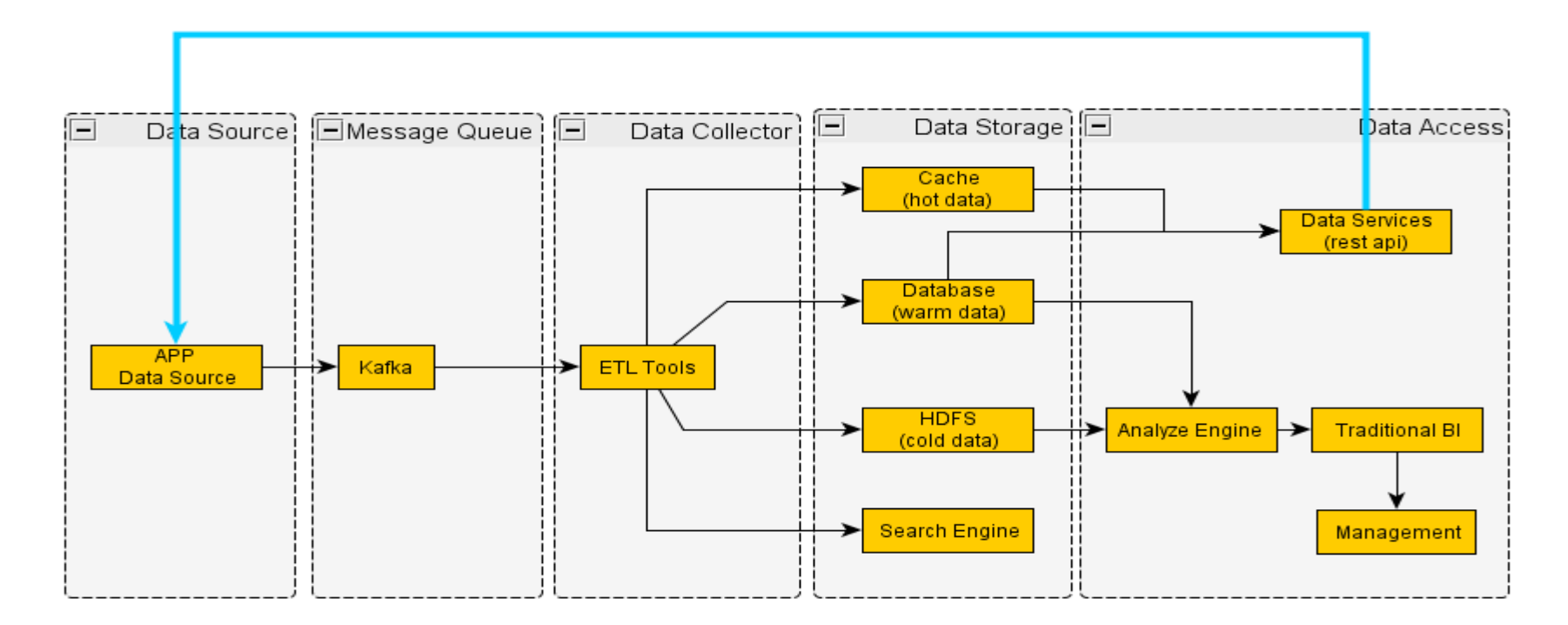

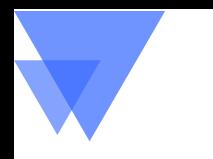

# 集群规划

- Coordinator Node
	- 协调节点
	- 不进行数据存储
- Master Node
	- 集群节点信息
	- 索引元信息
- Data Node
	- 数据存储节点

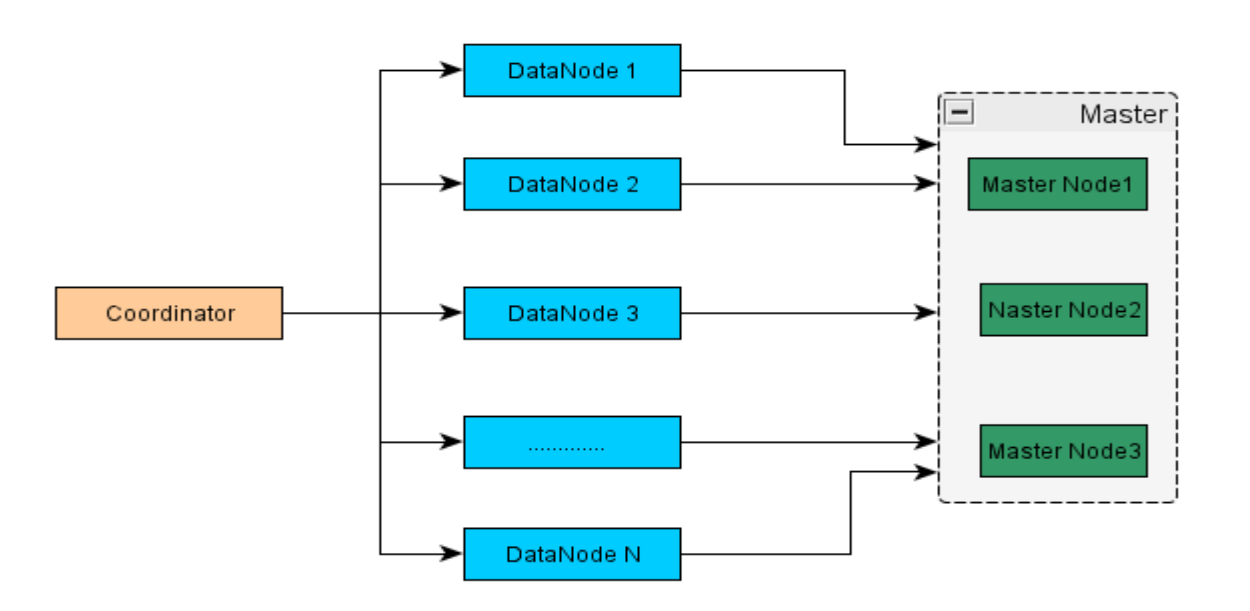

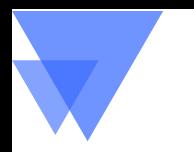

# PART II 集群配置

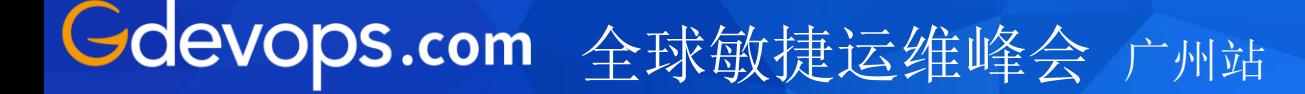

底层操作系统

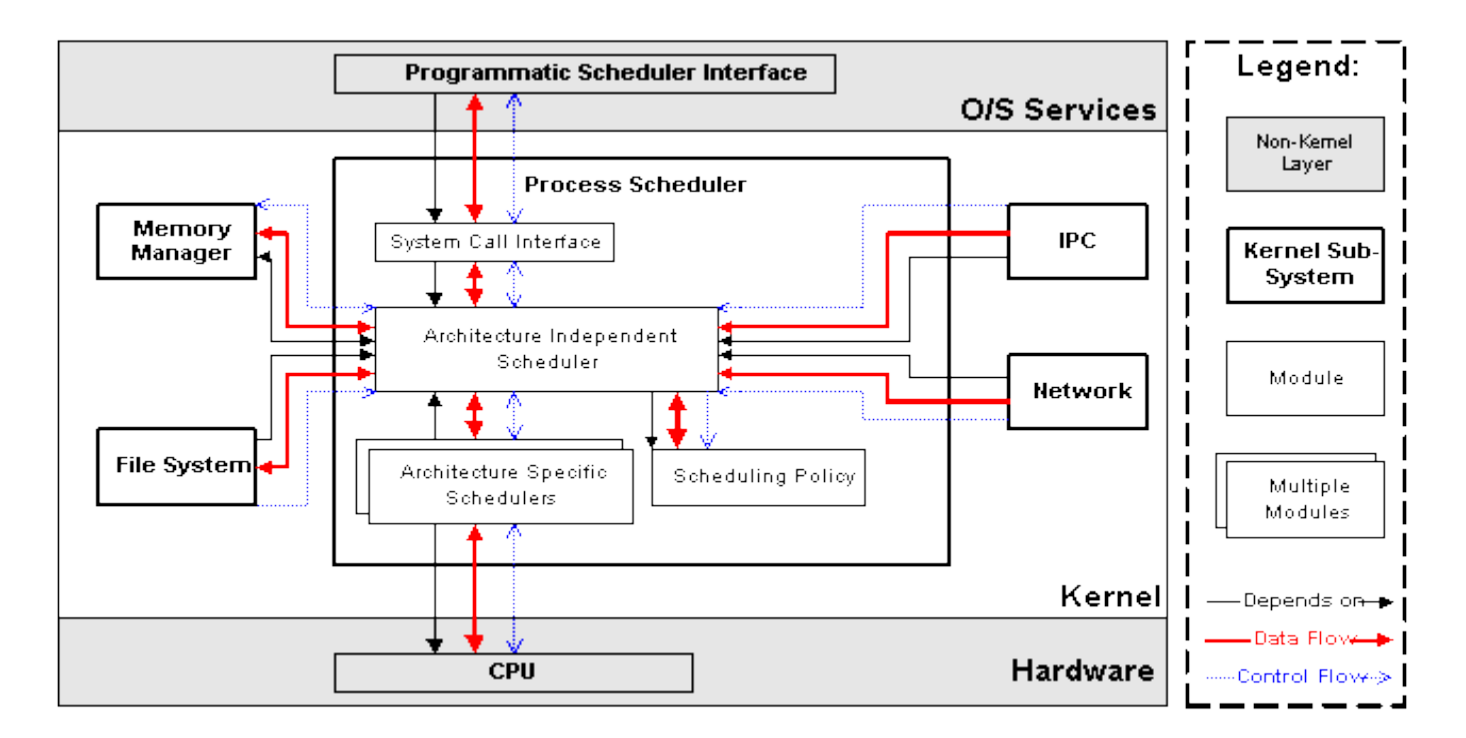

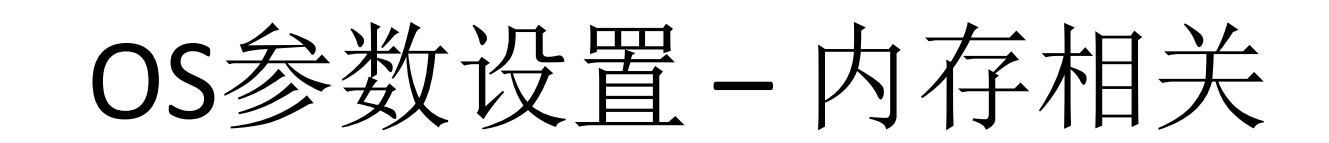

#### *- /etc/security/limits.conf*

- \* hard memlock unlimited
- \* soft memlock unlimited
- \* nofile 65535
- **-** 确保**/etc/pam.d/login**文件中有如下内容

session required /lib/security/pam\_limits.so

- max\_map\_count定义了进程能拥有的最多内存区域

sysctl -w vm.max map count=262144

OS参数设置 – IO相关

#### 1. /etc/fstab

/dev/sda1 /opt/data/1 ext4 defaults,*noatime,nodiratime* 0 0 /dev/sdb1 /opt/data/2 ext4 defaults,*noatime,nodiratime* 0 0 # noatime, nodiratime避免每次数据访问的时候都更新access time信息

2. 设置 vm.dirty ratio和vm.dirty background ratio sysctl –w vm.dirty\_ratio=10 sysctl –w vm.dirty background ratio=5 3. 设置swap sudo sh -c 'echo "1">/proc/sys/vm/swappiness' 4. ioscheduler 如果是ssd硬盘,建议使用deadline sudo sh -c 'echo "cfq">/sys/block/sdc/queue/scheduler'

#### S.com 全球敏捷运维峰会 广州站

# Elasticsearch参数设置 – JVM设置

1. /etc/elasticsearch/jvm.options -Xms32g

-Xmx32g

-XX:+ExitOnOutOfMemoryError

注:*ExitOnOutOfMemoryError*从*jdk 1.8.0\_92*开始支持*,* 如果是低版本可以使用-XX:OnOutOfMemoryError="kill -9 %p"

2. /etc/elasticsearch/elasticsearch.yml bootstrap.memory\_lock: true bootstrap.system\_call\_filter: false

#### 全球敏捷运维峰会 广州站 **S.com**

# Elasticsearch参数设置

- Shard 均匀分布
- Recovery

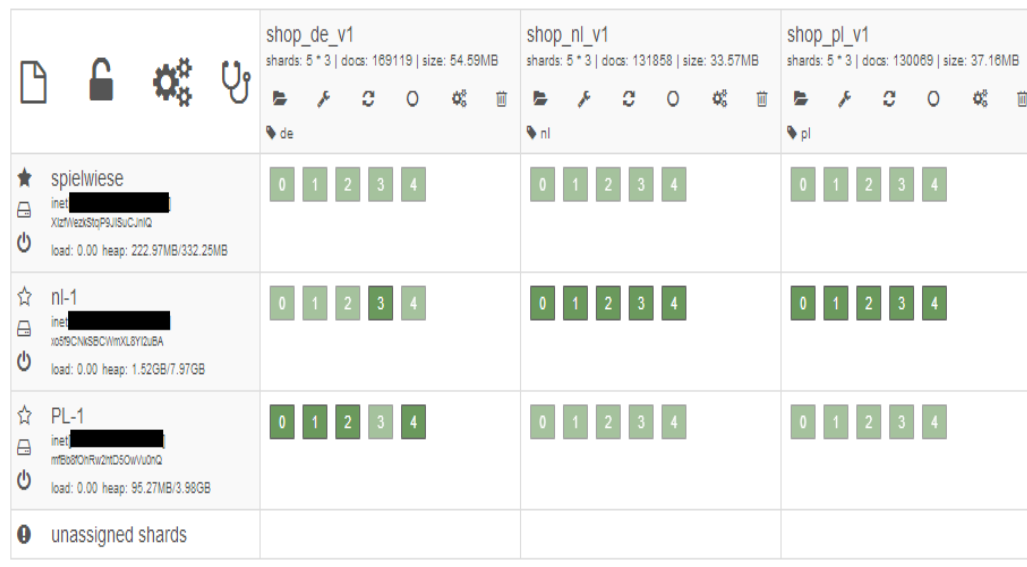

PUT cluster/settings  $\overline{\mathcal{L}}$  "transient": { "cluster": { "routing": { "allocation": { "*cluster\_concurrent\_rebalance*": "4", "*node\_concurrent\_recoveries*": "2", "exclude": { "\_name": "", "\_ip": "192.168.0.111" }, "balance": { "index": "2.0f", "shard": "0.2f" }, "enable": "all" }}}}

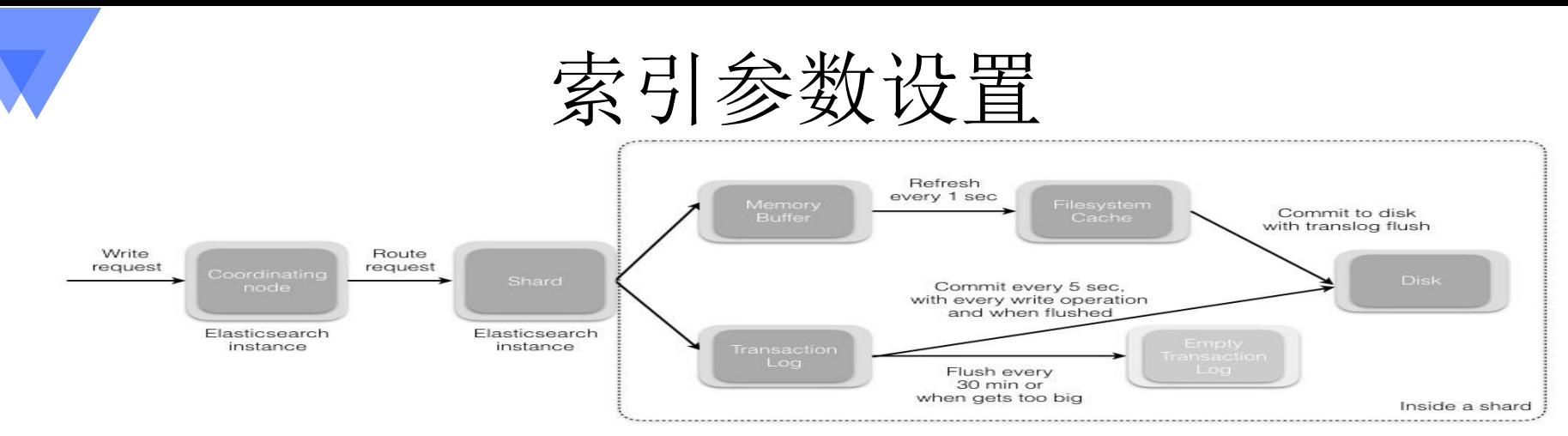

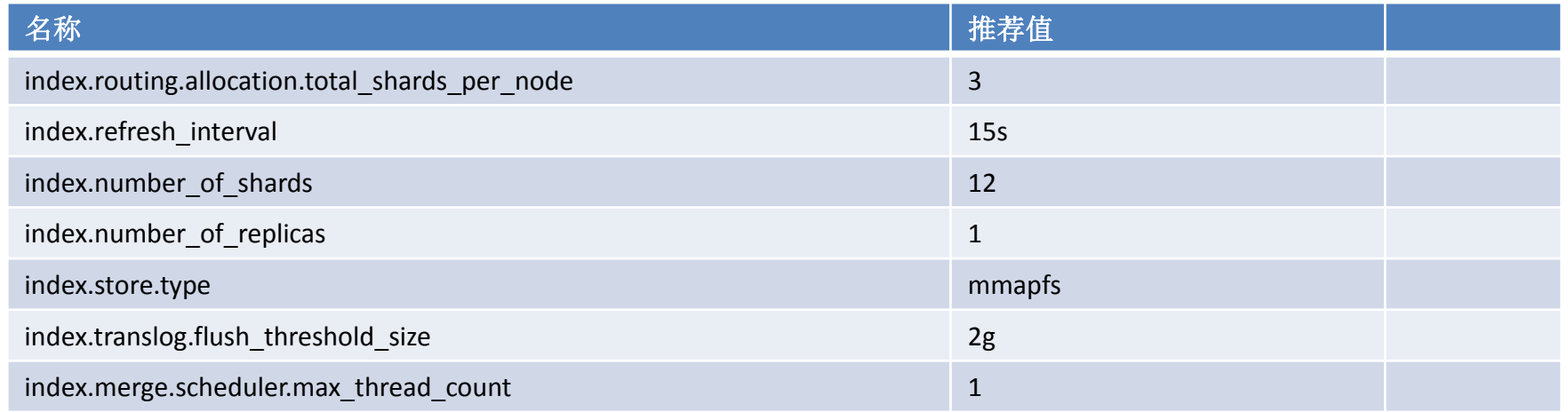

# 索引Mapping设置

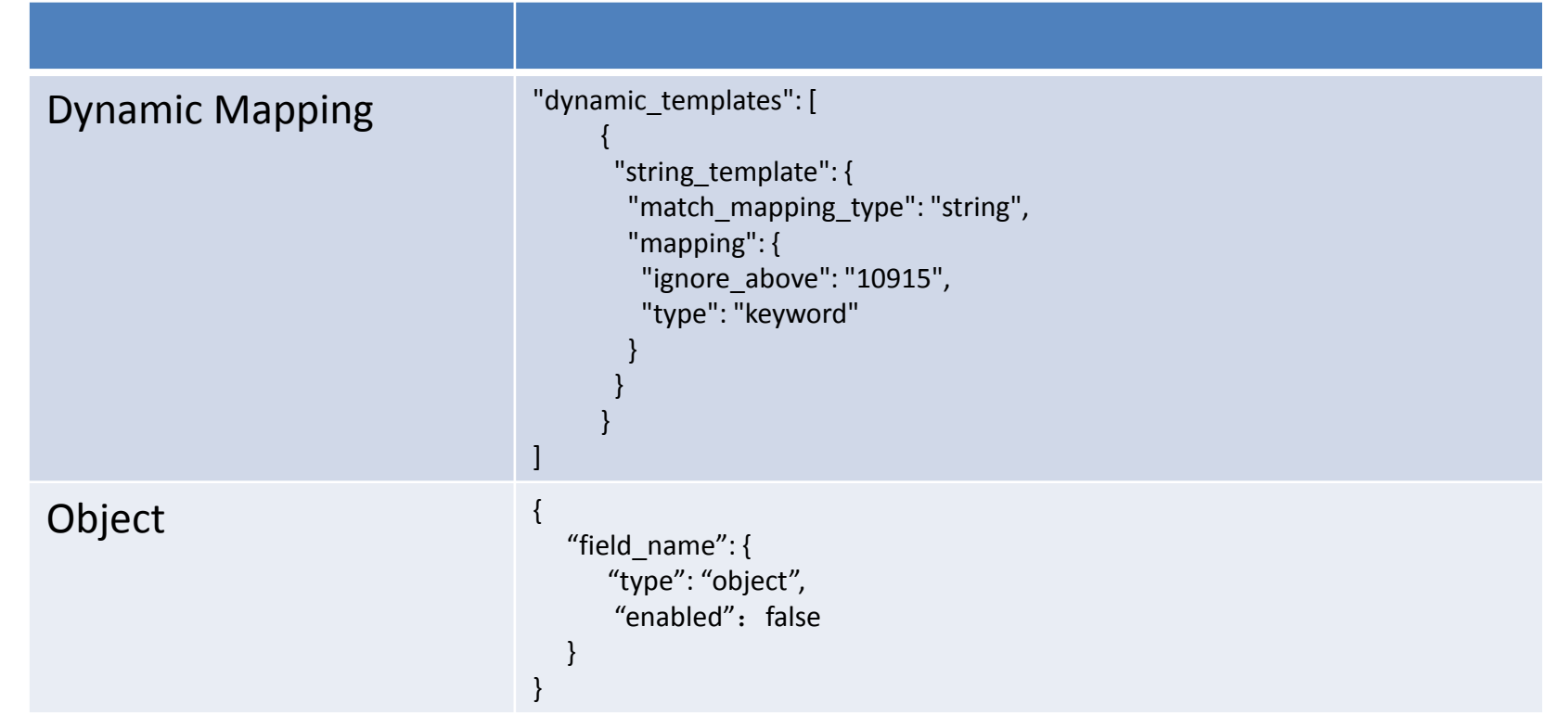

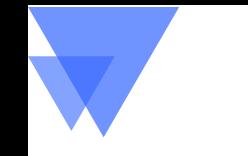

统一调用接口

- 不直接开放Elasticsearch的查询,而是通过开发的rest api来支持
	- 可以对所有的查询进行监控
	- 降低学习曲线
	- Elasticsearch-SQL
- 不足
	- Elasticsearch-SQL 能够处理的分析函数有限

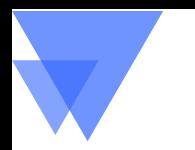

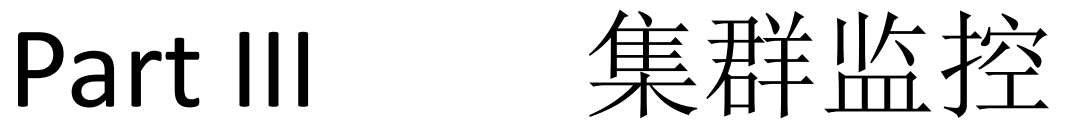

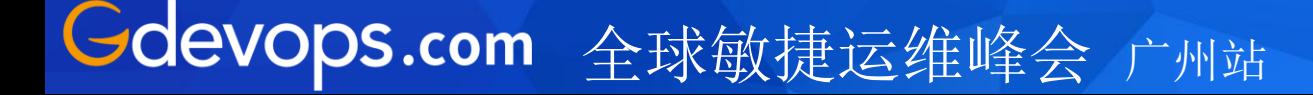

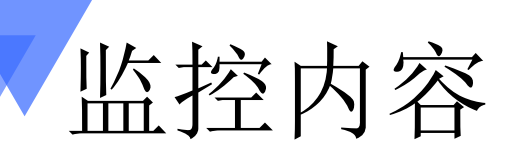

#### - OS层面

- 内存
- CPU
- 索引层面
	- Shard
	- Field Data
	- 占用内存

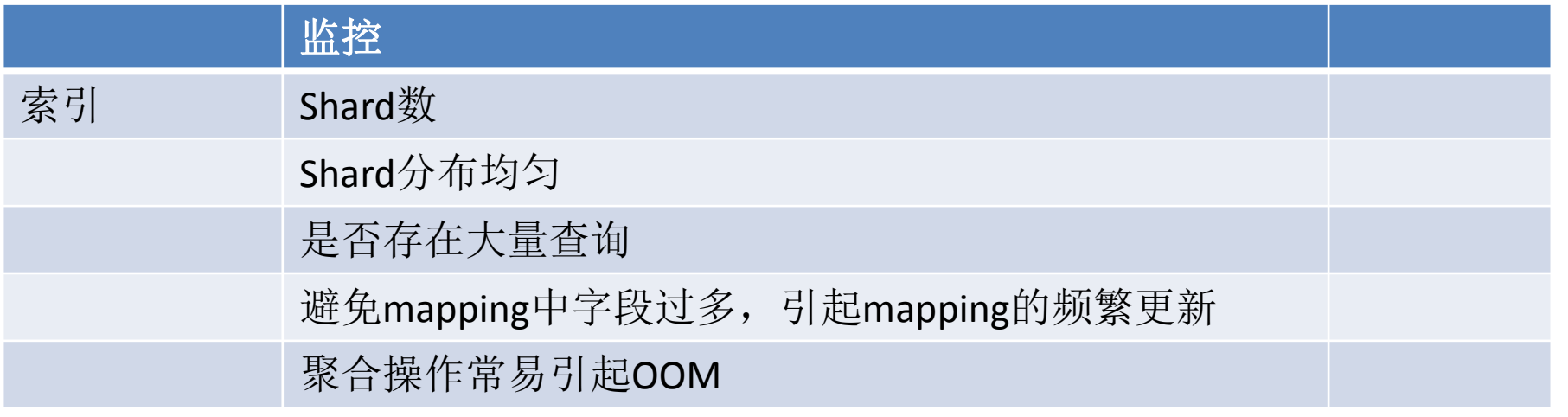

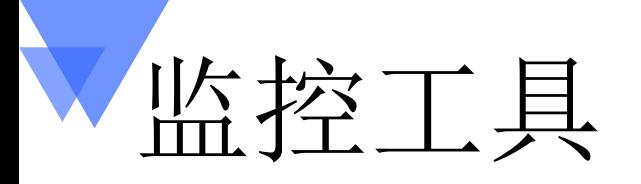

- elasticsearch.log
	- 节点退出
	- 内存溢出
- /var/log/messages
	- 网络错误
	- 硬件故障
- $\mathscr{F}$ 用 cat api
- X-Pack
- **Eyeones** 
	- <https://github.com/hseagle/eyeones>

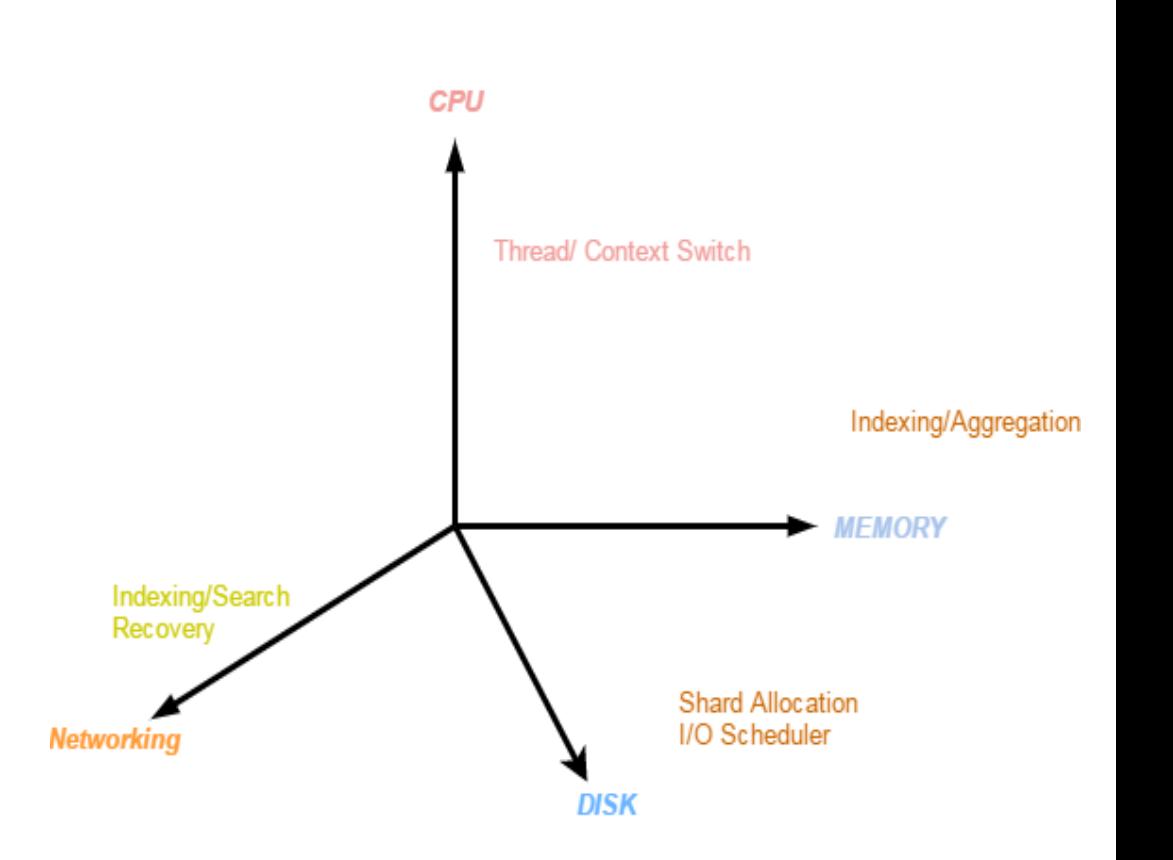

# CAT API

#### 集群状态

GET \_cat/health GET cluster/health?pretty GET \_cluster/state

索引信息

GET \_cat/indices

GET \_cat/nodes GET \_nodes/stats 节点状态

GET cat/shards **shard**信息

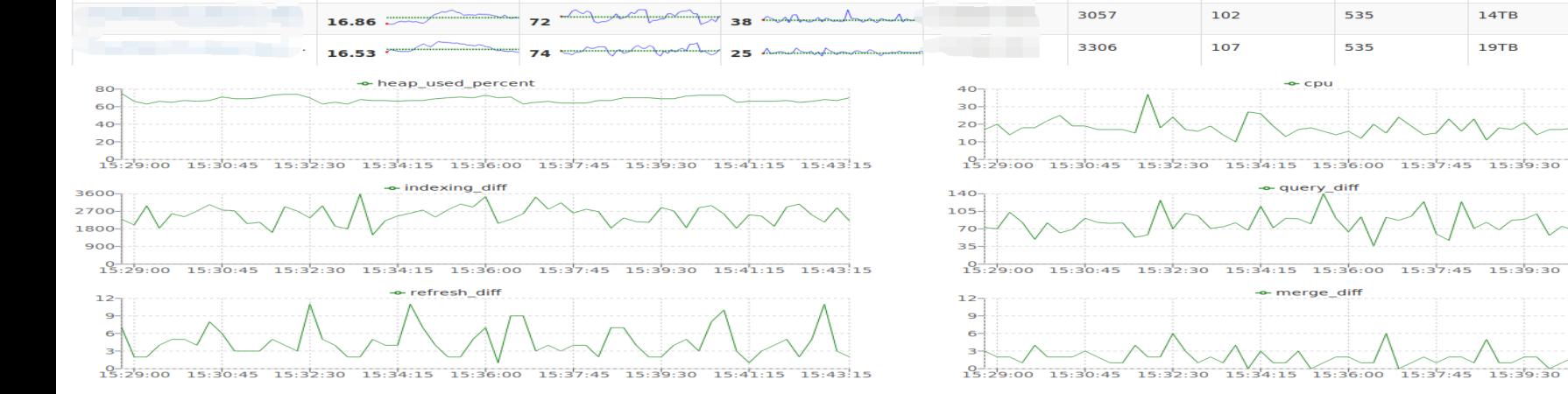

ip --

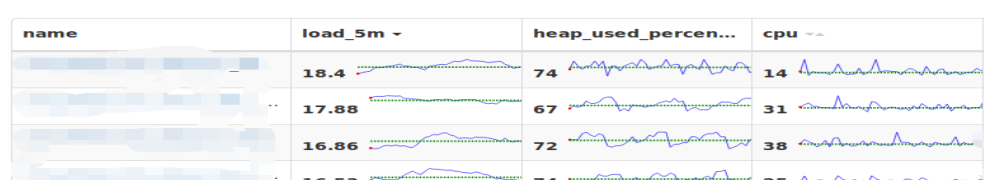

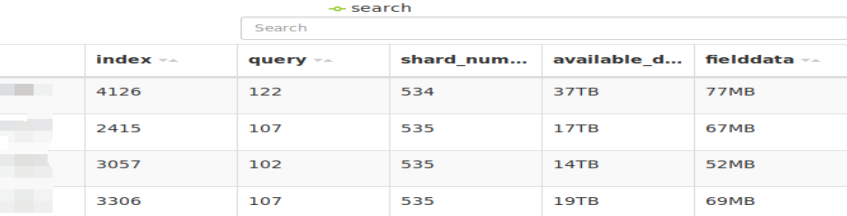

 $15:41:15$ 

 $15:41:15$ 

15:39:30 15:41:15

15:39:30

 $15.43.1$ 

 $15:43$ 

 $15:43:1$ 

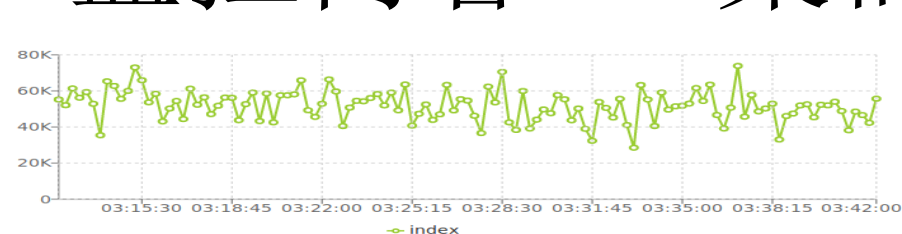

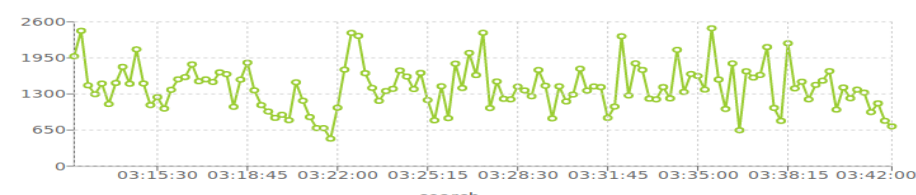

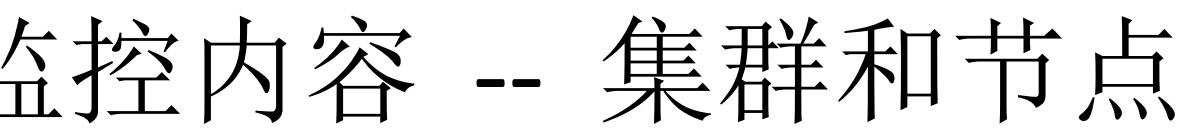

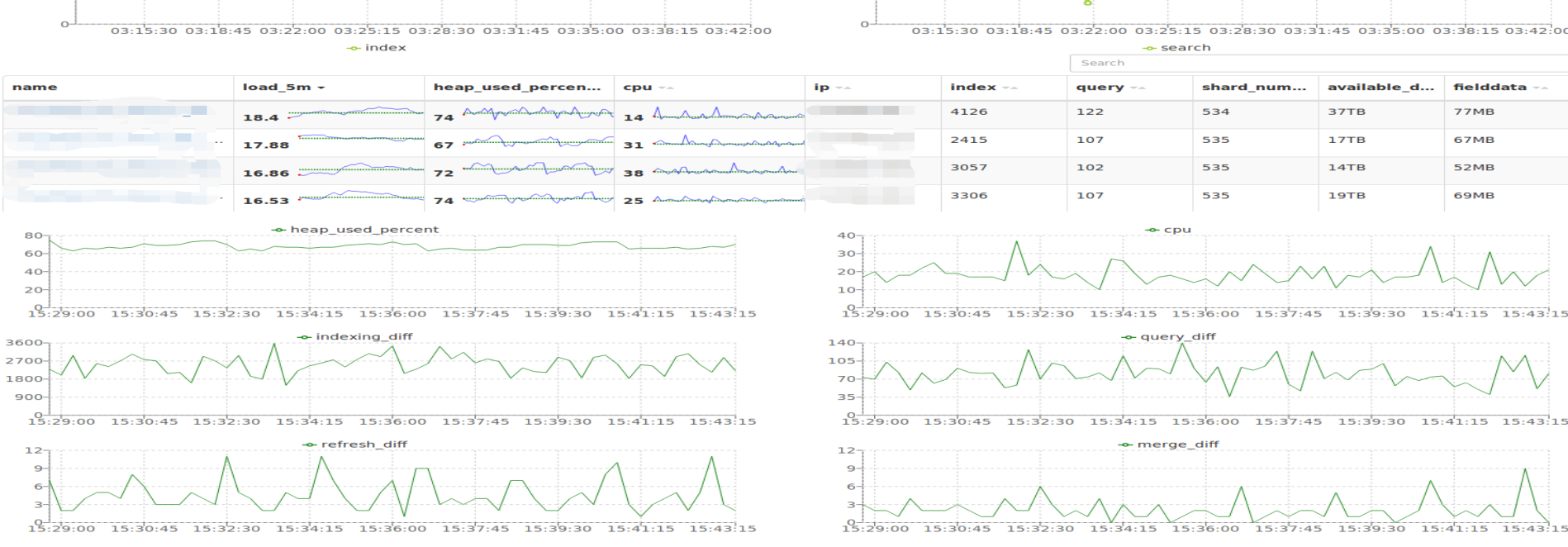

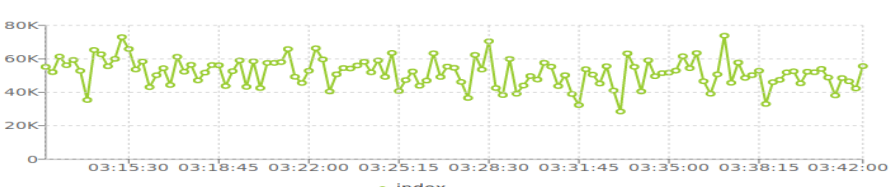

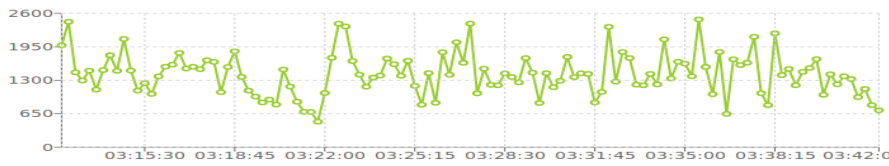

监控内容 -- 集群和节点

监控内容 – 索引状态

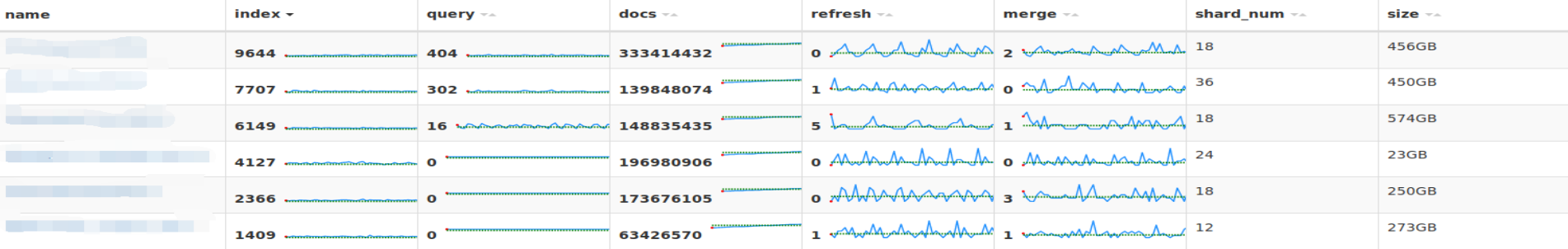

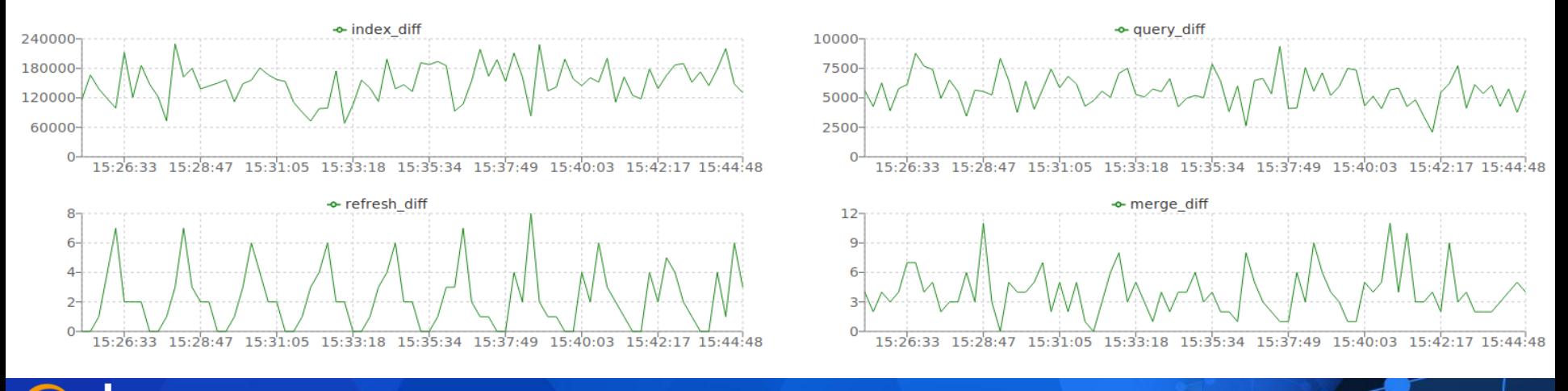

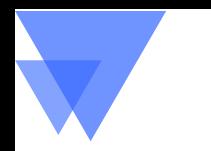

- 深度课程: Elasticsearch从原理到实战
	- 基本概念
	- 安装与部署
	- 查询和分析
	- 性能监控与调优
	- 应用开发

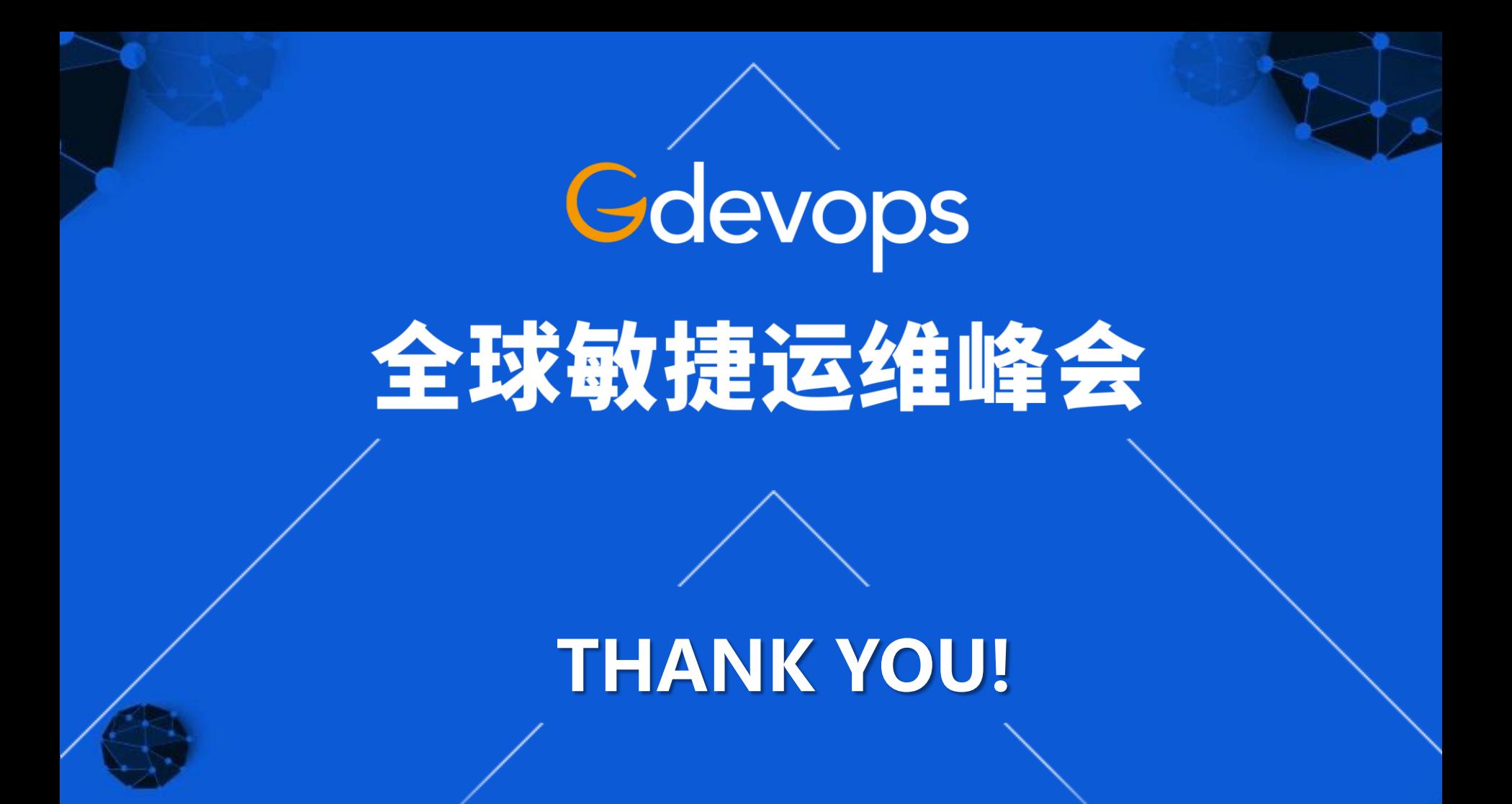